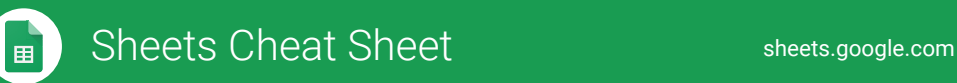

## **Create and simultaneously edit spreadsheets with your team, right in your browser.**

Analyze data with charts and filters, handle task lists, create project plans, and much more. All changes are saved automatically!

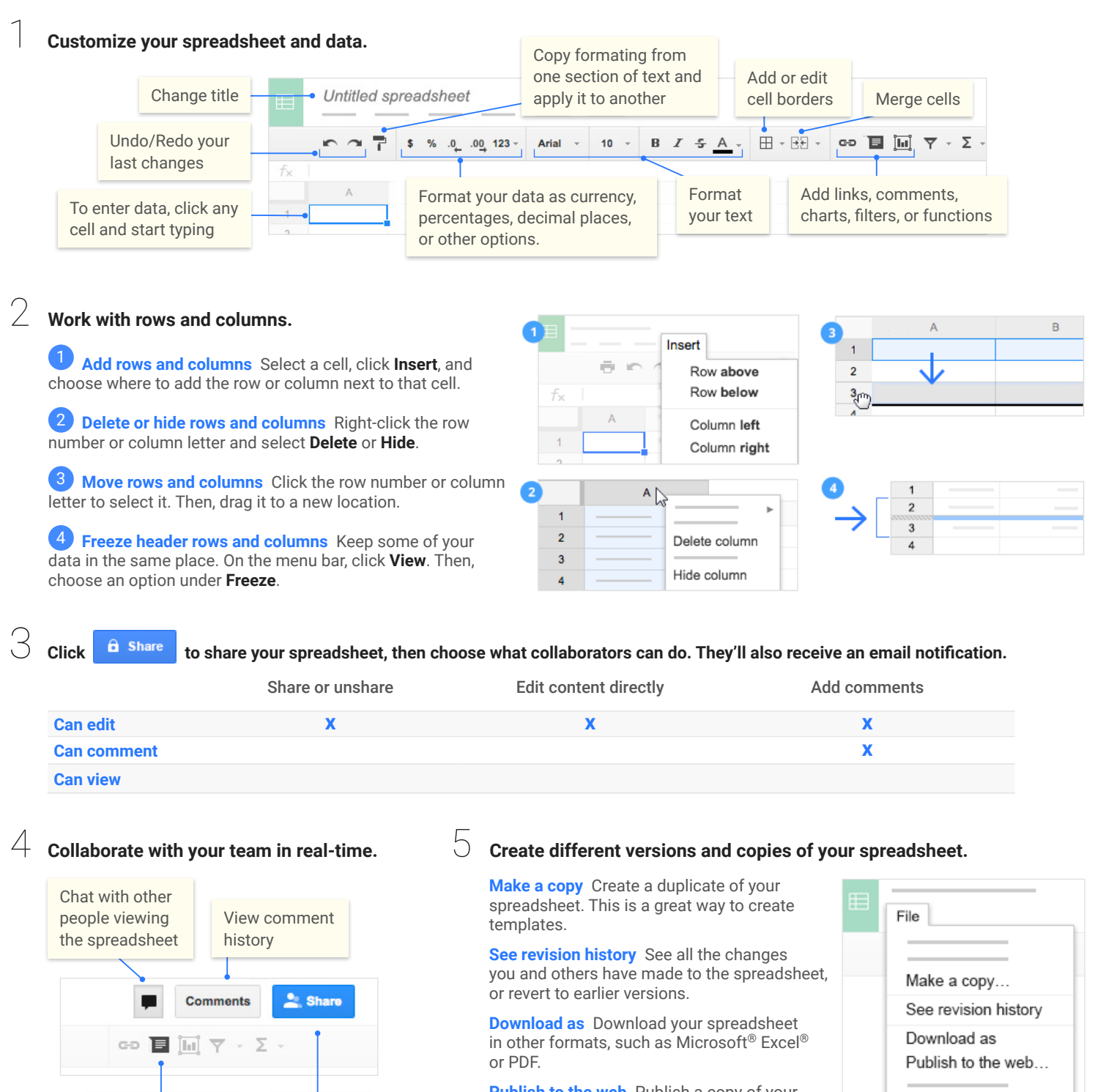

**Publish to the web** Publish a copy of your spreadsheet as a webpage, or embed your spreadsheet in a website.

**Email as attachment** Email a copy of your spreadsheet.

©2016 Google Inc., 1600 Amphitheatre Parkway, Mountain View, CA 94043, USA galc-sheets-cs\_1.04

Share with your team

Insert comments

Email as attachment...

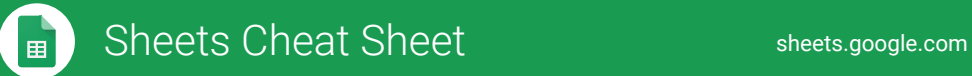

## Work with functions

Your most important Excel functions exist in Sheets, too!

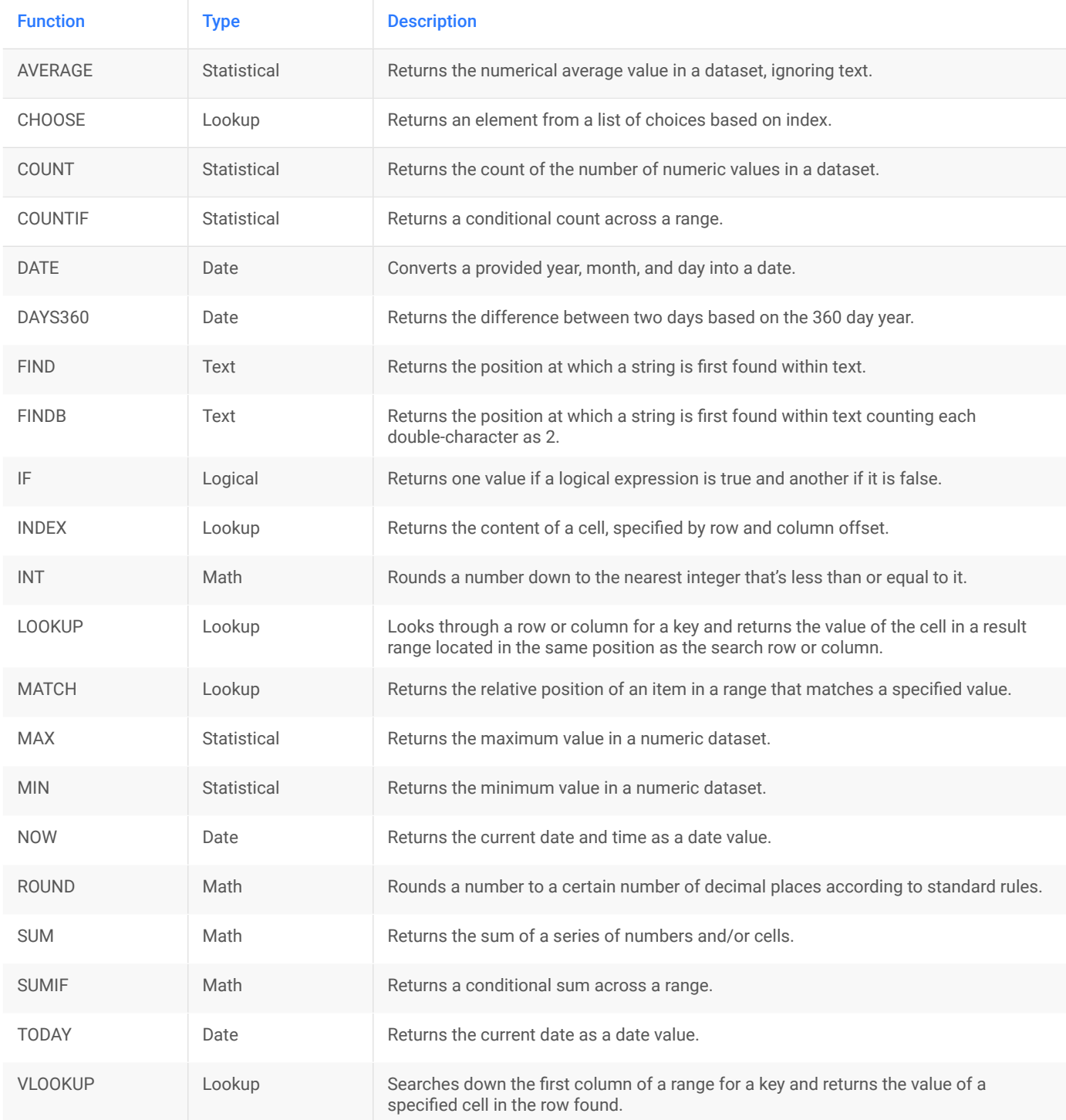